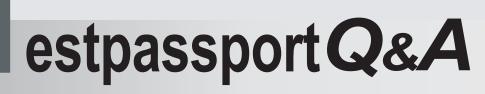

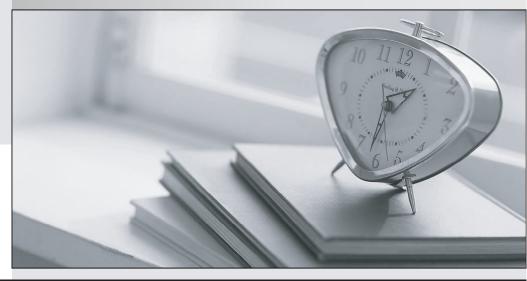

La meilleure qualité le meilleur service

http://www.testpassport.fr

Service de mise à jour gratuit pendant un an

# Exam : SnowPro Core

# Title : SnowPro Core Certification Exam

## Version : DEMO

1. The fail-safe retention period is how many days?

- A. 1 day
- B. 7 days
- C. 45 days
- D. 90 days

#### Answer: B

#### Explanation:

Fail-safe is a feature in Snowflake that provides an additional layer of data protection. After the Time Travel retention period ends, Fail-safe offers a non-configurable 7-day period during which historical data may be recoverable by Snowflake. This period is designed to protect against accidental data loss and is not intended for customer access.

Reference: Understanding and viewing Fail-safe | Snowflake Documentation

2.True or False: A 4X-Large Warehouse may, at times, take longer to provision than a X-Small Warehouse.

A. True

B. False

#### Answer: A

#### Explanation:

Provisioning time can vary based on the size of the warehouse. A 4X-Large Warehouse typically has more resources and may take longer to provision compared to a X-Small Warehouse, which has fewer resources and can generally be provisioned more quickly.

Reference: Understanding and viewing Fail-safe | Snowflake Documentation

3.How would you determine the size of the virtual warehouse used for a task?

A. Root task may be executed concurrently (i.e. multiple instances), it is recommended to leave some margins in the execution window to avoid missing instances of execution

B. Querying (select) the size of the stream content would help determine the warehouse size. For example, if querying large stream content, use a larger warehouse size

C. If using the stored procedure to execute multiple SQL statements, it's best to test run the stored procedure separately to size the compute resource first

D. Since task infrastructure is based on running the task body on schedule, it's recommended to configure the virtual warehouse for automatic concurrency handling using Multi-cluster warehouse (MCW) to match the task schedule

#### Answer: D

#### Explanation:

The size of the virtual warehouse for a task can be configured to handle concurrency automatically using a Multi-cluster warehouse (MCW). This is because tasks are designed to run their body on a schedule, and MCW allows for scaling compute resources to match the task's execution needs without manual intervention.

Reference: [COF-C02] SnowPro Core Certification Exam Study Guide

4. The Information Schema and Account Usage Share provide storage information for which of the following objects? (Choose three.)

- A. Users
- B. Tables
- C. Databases
- D. Internal Stages
- Answer: B, C, D

### Explanation:

The Information Schema and Account Usage Share in Snowflake provide metadata and historical usage data for various objects within a Snowflake account. Specifically, they offer storage information for Tables, Databases, and Internal Stages. These schemas contain views and table functions that allow users to query object metadata and usage metrics, such as the amount of data stored and historical activity.

Tables: The storage information includes data on the daily average amount of data in database tables. Databases: For databases, the storage usage is calculated based on all the data contained within the database, including tables and stages.

Internal Stages: Internal stages are locations within Snowflake for temporarily storing data, and their storage usage is also tracked.

Reference: The information is verified according to the SnowPro Core Certification Study Guide and Snowflake documentation

5. What is the default File Format used in the COPY command if one is not specified?

- A. CSV
- B. JSON
- C. Parquet
- D. XML

### Answer: A

#### Explanation:

The default file format for the COPY command in Snowflake, when not specified, is CSV (Comma-Separated Values). This format is widely used for data exchange because it is simple, easy to read, and supported by many data analysis tools.